# CIS 120 Midterm I February 16, 2016

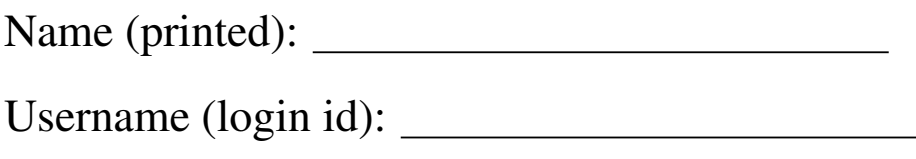

My signature below certifies that I have complied with the University of Pennsylvania's Code of Academic Integrity in completing this examination.

Signature: Date:

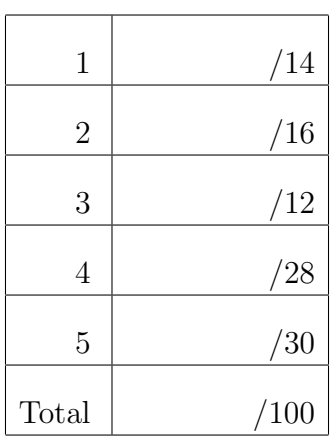

- Do not begin the exam until you are told to do so.
- There are 100 total points.
- Make sure your name and username (a.k.a. PennKey, e.g. sweirich) is on the top of this page.
- Be sure to recheck all of the problems.
- Write your name on your note sheet and turn it in with your exam.

## 1. Types (14 points)

For each OCaml value below, fill in the blank where the type annotation could go or write "ill typed" if there is a type error on that line. Your answer should be the most specific type possible, i.e. int list instead of 'a list.

Some of these expressions refer to values specified by the SET interface from homework 3. An abbreviated version this interface appears on page 16 in the reference appendix. You may assume that all of the definitions below appear *outside* of a module that implements this interface, such as OLSet, and that this module has already been opened.

We have done the first one for you.

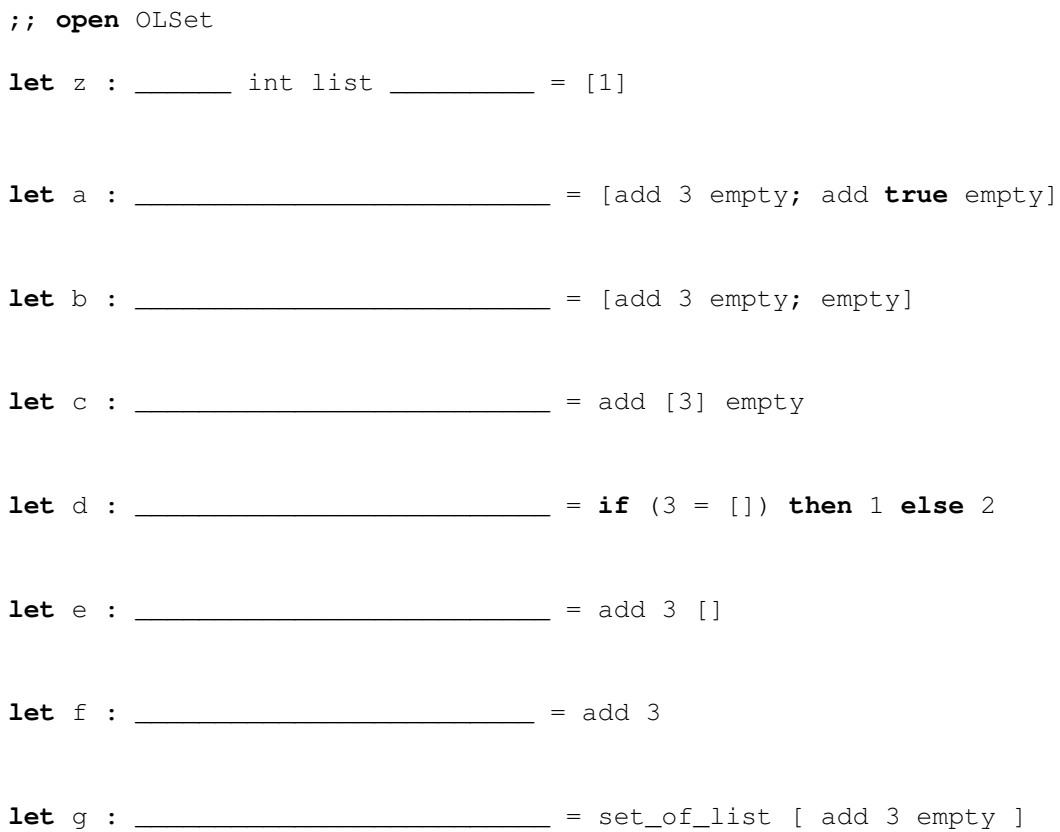

#### 2. Higher-order Functions

Recall the higher-order list processing functions:

```
let rec transform (f: 'a \rightarrow 'b) (l: 'a list): 'b list =
 begin match l with
   | [] -> []
   |h :: t \rightarrow (f h) :: (transform f t)
 end
let rec fold (combine: 'a \rightarrow 'b \rightarrow 'b) (base:'b) (l : 'a list) : 'b =
 begin match l with
   | [] -> base
   | h :: t -> combine h (fold combine base t)
 end
```
Multiple choice: For each of the following (well-typed) programs, check the box for the value computed for ans, or mark "infinite loop" if the program loops. Note that we have deliberately replaced some types with ?? in the code below.

```
a. (4 points)
```

```
let f (x:bool) (y:int) : ?? =
 if x then 3 else y in
let ans = f true
ans =\Box 1 true
 fun (y:int) -> if true then 3 else y  false
\Box fun (x:bool) \rightarrow if x then 3 else y \Box infinite loop
```
**b.**  $(4 \text{ points})$ 

```
let rec f (x:int) (y:int) : int list \rightarrow int list =
  transform (fun h \rightarrow \textbf{if} h = x \textbf{ then } y \textbf{ else } h)
let ans = f 0 2 [1;0;3;0]
ans = \Box [0;2;0;2] \Box [1;2;3;2]
           \Box [1;0;3;0] \Box [2;0;2;0]
           \Box [1;2;3;4] \Box infinite loop
```
# c. (4 points)

```
let rec g (x : 'a list) : ?? =
       transform (fun h -> [h]) x
let ans = g [1;2;3]ans = \Box [1;2;3] \Box [[1;2;3]]
                                 \begin{array}{ccccccccc}\Box & & & & & & & & \Box & & & & & & \Box\end{array} \qquad \qquad \begin{array}{ccccccccc}\Box & & & & & & & & \Box & & & & \Box\end{array} \qquad \qquad \begin{array}{ccccccccc}\Box & & & & & & & \Box & & & \Box\end{array} \qquad \qquad \begin{array}{ccccccccc}\Box & & & & & & \Box & & & \Box\end{array} \qquad \qquad \begin{array}{ccccccccc}\Box & & & & & & \Box & & & \Box\end{array} \qquad \qquad \begin{array}{ccccccccc}\Box & & & & & \Box & & & \Box\end{array} \qquad \qquad \begin{array}{ccccccccc\Box [[1];[2];[3]] \Box infinite loop
```
## d. (4 points)

```
let rec n (x : int list) : ?? =
  begin match x with
  | [] -> n x
  | h :: t -> fold (fun y a -> if y > a then y else a) h t
  end
let ans = n [1;2;3;5]ans = \Box 0 \Box 1
          \begin{array}{ccccccc}\n & & 4 & & & \n\end{array}\Box 11 \Box infinite loop
```
### 3. Binary Search Trees

The next problem concerns a *buggy* implementation of binary search trees. For reference, the correct implementation (presented in class) appears in the Appendix on page 17.

Although the implementations below are incorrect, there are still some inputs that work. Complete each of the test cases below to demonstrate that these implementations sometimes produce the correct answer and sometimes do not. Your answer will be always be an integer. These test cases all use the tree shown pictorially as:

 $t = 5$  $\angle$  /  $\angle$ 1 7  $/ \ \backslash$ 0 3 a. (6 points) **let rec** bad\_lookup (t:tree) (n:int) : bool = **begin match** t **with** | Empty -> **false** | Node(lt, x, rt) -> **if** n < x **then** bad\_lookup lt n **else** bad\_lookup rt n **end** ;; run\_test "bad\_lookup\_works" (**fun** () ->  $let x = \_$ bad\_lookup  $t x =$  lookup  $t x$ ) ;; run\_test "bad\_lookup\_fails" (**fun** () -> **let** x = \_\_\_\_\_\_\_\_\_\_\_\_ **in** not (bad\_lookup  $t x =$  lookup  $t x)$ )

```
b. (6 points)
```

```
let rec bad_insert (t:tree) (n:int) : tree =
 begin match t with
  | Empty -> Node(Empty, n, Empty)
  | Node(lt, x, rt) ->
    if x = n then telse if n < x then bad_insert lt n
    else bad_insert rt n
 end
;; run_test "bad_insert_works" (fun () ->
```
**let** x = \_\_\_\_\_\_\_\_\_\_\_\_ **in** bad\_insert  $t$  x = insert  $t$  x)

;; run\_test "bad\_insert\_fails" (**fun** () ->

**let** x = \_\_\_\_\_\_\_\_\_\_\_\_ **in** not (bad\_insert  $t$  x = insert  $t$  x))

#### 4. Abstract types and invariants (28 points total)

In this problem, you will think about invariants in the implementation of an abstract type of *interval sets of integers*, defined by the signature IVALSET below.

```
module type IVALSET = sig
 type ivalset
 (∗ the empty interval set ∗)
 val empty : ivalset
 (∗ test whether an interval set contains a specific number ∗)
 val contains : int -> ivalset -> bool
 (∗ test if two sets contain the same elements ∗)
 val equals : ivalset -> ivalset -> bool
 (∗ " add interval lo hi s" constructs a set that extends s with all elements
    greater or equal to lo and strictly less than hi . ∗)
 val add interval : int -> int -> ivalset -> ivalset
end
```
This data structure is like a standard set—for example, there is an empty set empty, we can test whether a set contains a particular element, and we can compare two sets for equality with equals.

The main novelty of this abstract type is that it optimizes the storage of dense ranges of numbers. For example, suppose that you want to create a set containing the numbers 1,2,3,4,5, and 6. Using the sets from HW3, you must add each of these numbers individually. However, this structure allows the bulk operation of adding an *interval* of numbers to create the set.

```
let set1to6 : ivalset = add_interval 1 7 empty
```
An *interval* is defined by two elements, lo and hi, representing all x such that  $1 \circ \leq x \leq h$ . (Note that if  $1 \circ > h$ , then the interval is empty.) As an example, the following expressions evaluate to **true**, indicating that 4 is contained in the interval specified by 1 and 7

contains 4 (add\_interval 1 7 empty)

```
but 7 is not
```
not (contains 7 (add\_interval 1 7 empty))

and adding an empty interval does not change a set.

equals (add\_interval 3 3 empty) empty

Your job is to implement this interface. We have started this implementation for you using an ordered list of pairs as the concrete representation. For example, the set  $\{1\ 2\ 3\ 4\ 5\ 6\}$  is represented by a list containing just the interval  $[(1,7)]$ . Similarly, the set  $\{1\ 2\ 4\ 5\ 6\}$  is represented by the two intervals  $[(1,3);(4,7)]$ .

```
module Ivalset : IVALSET = struct
  type ivalset = (int*int) list
  let empty : ivalset = []
  let rec equals (s1:ivalset) (s2:ivalset) : bool = (s1 = s2)
  let rec contains (i:int) (x:ivalset) : bool =
    (∗ ... implementation of contains ( part b) ... ∗)
  let rec add_interval (lo : int) (hi: int) (x:ivalset) : ivalset =
    (∗ ... implementation of add interval ( part c) ... ∗)
end
```
**a.** (6 points) We have already implemented the  $\epsilon$  equals function above. Two sets are equal when contains returns the same answer for every input. For example, the following expression should evaluate to **true**

```
equals (add_interval 1 3 (add_interval 3 7 empty))
       (add_interval 1 7 empty)
```
However, our implementation of equals relies on the following *invariant* about ivalsets.

- The intervals must be nonempty: Every  $(1\circ, h\circ)$  in the list must have  $1\circ < h\circ$ .
- The intervals must be disjoint: Each  $(101, h11)$  followed by  $(102, h12)$  in the list must have  $h$ i $1 <$   $1<$   $2$ .

Note that this invariant implies that the intervals in the list are sorted.

Mark below whether each list satisfies or does not satisfy this invariant.

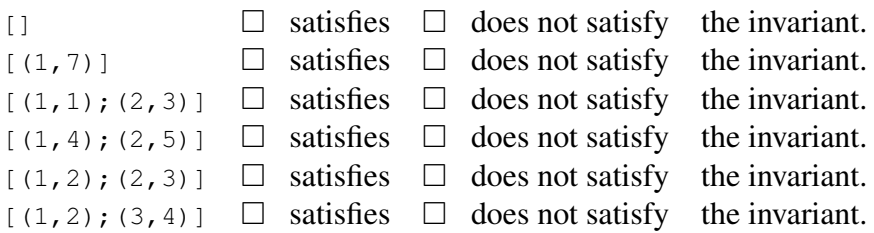

b. (10 points) Now implement the contains function. Your implementation should take advantage of the invariant from part (a) to do less work.

**let rec** contains (i:int) (x:ivalset) : bool =

c. (12 points) Finally, consider several potential implementations of the add\_interval function on the next few pages. As above, add\_interval should assume that the invariant holds for x, but this time it also must ensure that it holds for *any* output for this function.

For each potential implementation, circle whether it correctly preserves the invariant or give an example where the output of the function violates the invariant.

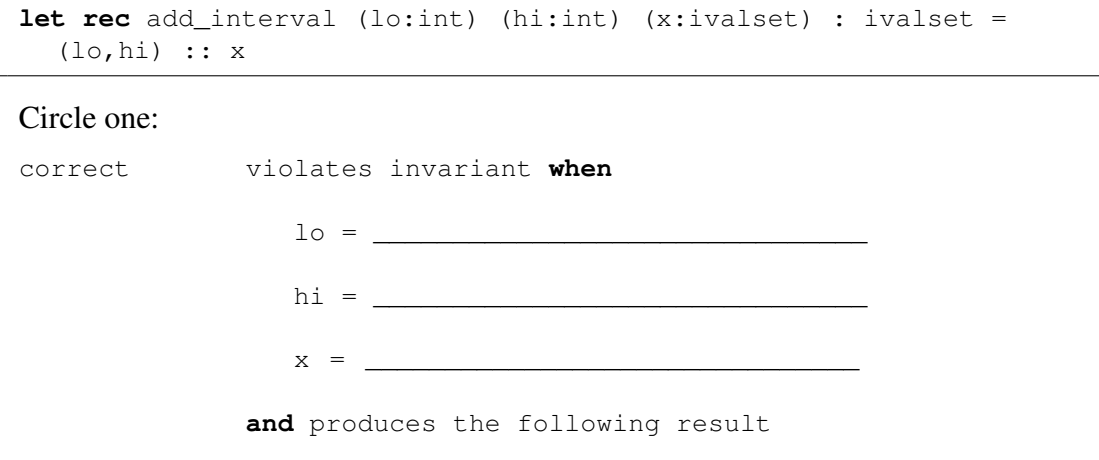

\_\_\_\_\_\_\_\_\_\_\_\_\_\_\_\_\_\_\_\_\_\_\_\_\_\_\_\_\_\_\_\_\_\_\_\_\_

```
let rec add_interval (lo:int) (hi:int) (x:ivalset) : ivalset =
  if hi <= lo then x
  else begin match x with
    | [] -> [(lo,hi)]
   | (log, hi2) :: t ->
      if hi < lo2
       then (lo,hi) :: x
      else if lo > hi2
        then (lo2,hi2) :: add_interval lo hi t
      else
        let nlo = min lo lo2 in
        let nhi = max hi hi2 in
       (nlo, nhi) :: t
  end
```
#### Circle one:

correct violates invariant **when**

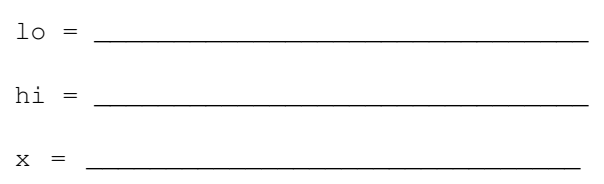

\_\_\_\_\_\_\_\_\_\_\_\_\_\_\_\_\_\_\_\_\_\_\_\_\_\_\_\_\_\_\_\_\_\_\_

**and** produces the following result

```
let rec add_interval (lo:int) (hi:int) (x:ivalset) : ivalset =
  if hi <= lo then x
  else begin match x with
    | [] -> [(lo,hi)]
   | (log, hi2) :: t ->
      if hi < lo2
       then (lo,hi) :: x
      else if lo > hi2
        then (lo2, hi2) :: add_interval lo hi t
      else
        let nlo = min lo lo2 in
        let nhi = max hi hi2 in
       add_interval nlo nhi t
  end
```
#### Circle one:

correct violates invariant **when**

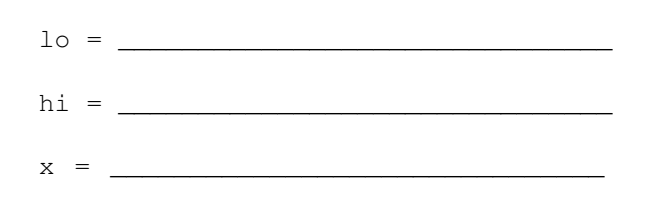

\_\_\_\_\_\_\_\_\_\_\_\_\_\_\_\_\_\_\_\_\_\_\_\_\_\_\_\_\_\_\_\_\_\_\_\_\_

**and** produces the following result

### 5. List Recursion and Program Design (30 points total)

For this problem, you will use the program design process to implement a function called sublist. This function takes two lists and determines whether the second list is fully contained within the first. The second list may appear anywhere within the first list (not just at the beginning) and all of the elements of the second list must appear contiguously and in the same order. The sublist function should have a generic type.

For example, the following four test cases demonstrate the behavior of sublist:

```
;; run_test "[] is always a sublist" (fun () ->
  sublist [true;false] [])
;; run_test "sublist need not be at the start" (fun () ->
  sublist [1;1;1;2] [1;1;2])
;; run_test "all elements of second list must appear in first" (fun () ->
  not (sublist ['a';'b'] ['a';'b';'c']))
;; run_test "elements must occur contiguously" (fun () ->
  not (sublist [1;2;3] [1;3]))
```
*You must use a helper function* in your implementation of sublist, in part (e) below. In parts (a)-(d) of this problem, you will use the program design process to develop that helper function.

a. (0 points) The first step is to understand how your helper function should relate to sublist. You may want to look ahead to part (e) and think about how you will implement sublist using your helper function before completing the next steps. In the space below, write a short description of what your helper function does. Although this part is worth no points, it will help us to understand your thinking as we grade your answers in parts (b)-(e).

\_\_\_\_\_\_\_\_\_\_\_\_\_\_\_\_\_\_\_\_\_\_\_\_\_\_\_\_\_\_\_\_\_\_\_\_\_\_\_\_\_\_\_\_\_\_\_\_\_\_\_\_\_\_\_\_\_\_\_\_\_\_\_\_\_\_\_\_\_

\_\_\_\_\_\_\_\_\_\_\_\_\_\_\_\_\_\_\_\_\_\_\_\_\_\_\_\_\_\_\_\_\_\_\_\_\_\_\_\_\_\_\_\_\_\_\_\_\_\_\_\_\_\_\_\_\_\_\_\_\_\_\_\_\_\_\_\_\_

\_\_\_\_\_\_\_\_\_\_\_\_\_\_\_\_\_\_\_\_\_\_\_\_\_\_\_\_\_\_\_\_\_\_\_\_\_\_\_\_\_\_\_\_\_\_\_\_\_\_\_\_\_\_\_\_\_\_\_\_\_\_\_\_\_\_\_\_\_

\_\_\_\_\_\_\_\_\_\_\_\_\_\_\_\_\_\_\_\_\_\_\_\_\_\_\_\_\_\_\_\_\_\_\_\_\_\_\_\_\_\_\_\_\_\_\_\_\_\_\_\_\_\_\_\_\_\_\_\_\_\_\_\_\_\_\_\_\_

b. (2 points) Next, define the interface of your helper function. This interface must be consistent with how you use your helper function in sublist. Write the type of your helper function as you might see it in a signature or .mli file.

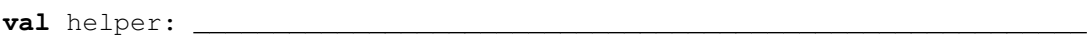

c. (6 points) Now, write three *different* tests for your helper function. Put some thought into your answers; we will be grading your answers not just on correctness, but on how well your tests specify its behavior. Don't forget to give each case a descriptive name.

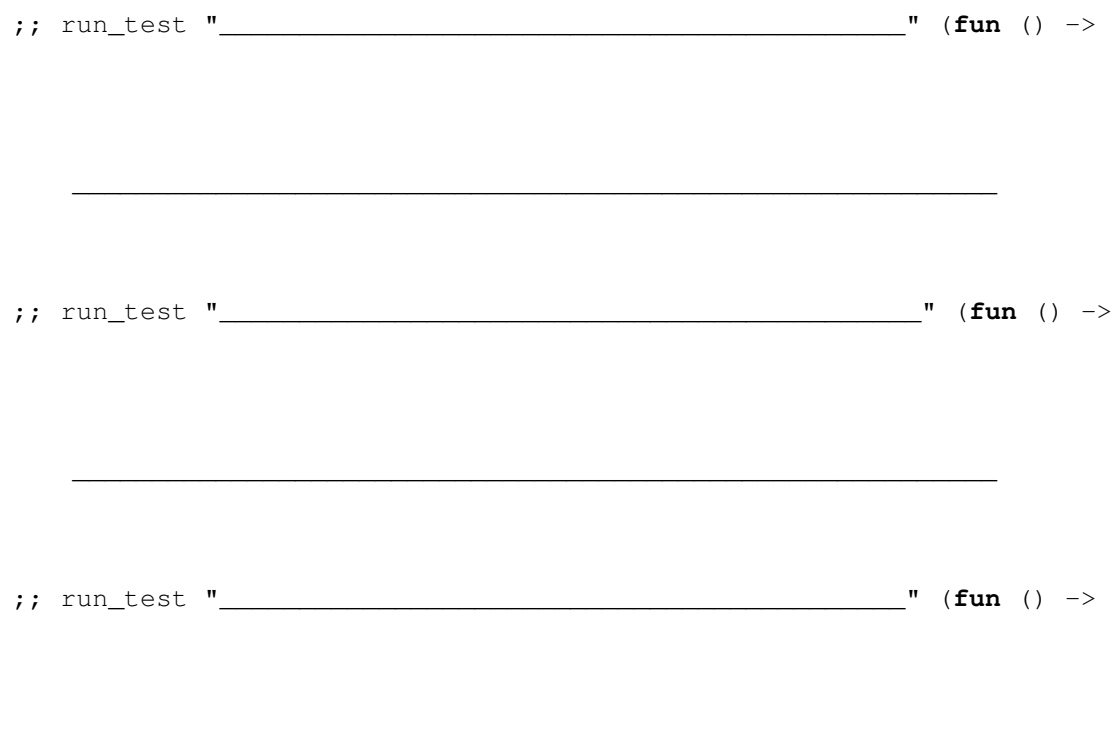

\_\_\_\_\_\_\_\_\_\_\_\_\_\_\_\_\_\_\_\_\_\_\_\_\_\_\_\_\_\_\_\_\_\_\_\_\_\_\_\_\_\_\_\_\_\_\_\_\_\_\_\_\_\_\_\_\_\_

d. (8 points) Now, *implement* your helper function in the space provided below. Don't forget to include the type declarations for the arguments to your helper function, which should be consistent with your answer for part (b).

e. (14 points) Finally, complete the definition of sublist

**let rec** sublist  $(x : 'a list)$   $(y : 'a list)$  : bool =

# Appendix: SET interface

The interface for the set abstract type.

```
module type SET = sig
 type 'a set
 val empty : 'a set
 val is_empty : 'a set -> bool
 val member : 'a -> 'a set -> bool
 val add : 'a -> 'a set -> 'a set
 val equals : 'a set -> 'a set -> bool
 val set_of_list : 'a list -> 'a set
 ...
end
```
Appendix: Binary Search Tree implementation

```
type tree =
    | Empty
    | Node of tree * int * tree
let rec lookup (t:tree) (n:int) : bool =
 begin match t with
   | Empty -> false
   | Node(lt, x, rt) ->
  if x = n then true
   else if n < x then lookup lt n
   else lookup rt n
 end
let rec insert (t:tree) (n:int) : tree =
 begin match t with
   | Empty -> Node(Empty, n, Empty)
   | Node(lt, x, rt) ->
   if x = n then telse if n < x then Node (insert lt n, x, rt)
   else Node(lt, x, insert rt n)
 end
let rec tree_max (t:tree) : int =
 begin match t with
   | Empty -> failwith "tree_max called on empty tree"
   | Node(\_, x, \text{Empty}) \rightarrow x| Node(\underline{\ } ,\underline{\ } ,rt) -> tree_max rt
 end
let rec delete (t:tree) (n:int) : tree =
 begin match t with
   | Empty -> Empty
   | Node(lt,x,rt) ->
   if x = n thenbegin match (lt, rt) with
       | (Empty, Empty) -> Empty
       | (Empty, |) -> rt
       | (_, Empty) \rightarrow lt
       | (_, _) \rightarrowlet y = tree_max lt in
         Node (delete lt y, y, rt)
       end
   else
    if n < x then Node (delete lt n, x, rt)
    else Node(lt, x, delete rt n)
 end
```